# **Best Free Blogger Blogspot Photo gallery Flash slide show widget, Gadget**

Blogger users would like to add their photo gallery slide show to blogspot blog so as to make their posts hot. How to embed and insert SWF file picture album Flash slideshow into your blogger blogspot? It seems an interesting topic for users to add custom slideshows to blogspot. (**[DVD Photo Slideshow](http://www.dvd-photo-slideshow.com/)**

### **[Maker](http://www.dvd-photo-slideshow.com/)**)

It is no doubt that the dynamic SWF file image album flash is more attractive than the still picture folder in Blogger Blogspot. With the best blogspot widget or gadget, you could create a custom and free SWF Picture gallery slide show and embed or insert into Blogger blogspot post. How to create or make free custom image album slideshows in SWF flash file and add into Blogger blogspot?

To make and create your custom SWF image gallery slideshows, you need to get the best blogspot slide show gadget or widget at first. The **[3D Picture Flash Maker](http://flash.dvd-photo-slideshow.com/)** is considered into one of the best SWF file image gallery gadget widget for users to create their free custom gallery flash slide shows. After you make the slideshows, you need to upload them onto SkyAlbum and get the gallery code and use it to embed your slide shows into Blogspot blog post.

The following tutorial will show you how to use the best gallery gadget widget to make and create your free custom SWF picture album slideshows to insert and embed into Blogger blogspot blog post.

#### **There are some simple steps for you to create and add slide shows to blogspot post.**

1. Make and create free custom SWF file picture gallery slideshows.

- 2. Upload the album slide shows into one website called SkyAlbum.com
- 3. Get the slide show code and copy it use your mouse.
- 4. Paste the code into your blogger blogspot to insert and embed slide shows

Before you make or create your custom image album slide shows, you need to free download the best slideshow gadget widget app and install on your computer.

**Step1. How to create your free custom image gallery flash slide shows**

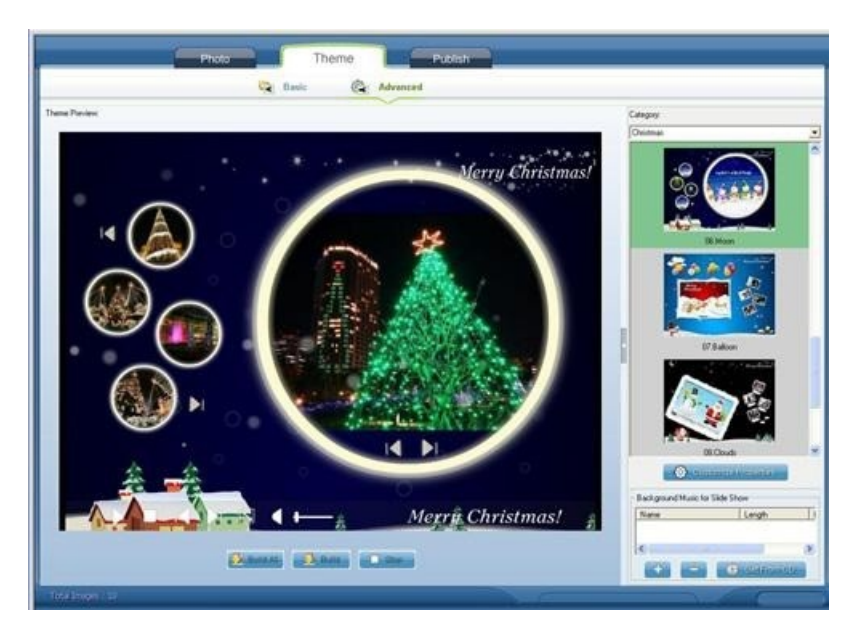

Run the best slide show gadget widget app and click "Add" button to add your picture. Then you could edit pictures, set animating transition effects, pick a dynamic flash theme template and add your background music to slideshows. (More: [How to make SWF flash slide shows](http://www.dvd-photo-slideshow.com/christmas-picture-slideshow-gallery.html))

## **Step2. How to upload SWF file image gallery slide shows to SkyAlbum**

SkyAlbum.com is a free picture album slide show sharing website, which allows you upload custom slideshows freely. Go to the "Publish" window of the best gadget app and choose "Create Flash file and Upload to SkyAlbum.com" to upload your SWF file flash slide shows.

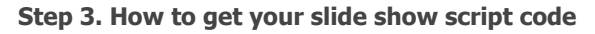

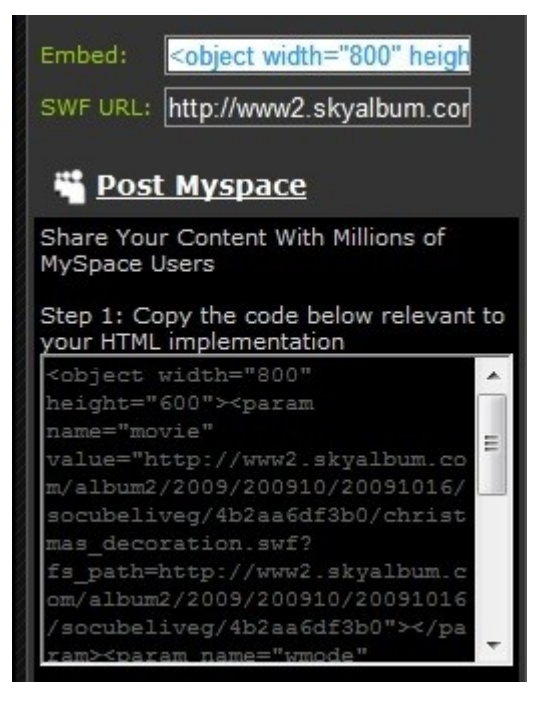

After you upload slide shows to Skyalbum.com website, you will be led to the slide show page automatically. In this opened page, you will see your SWF file picture slide show lists and the code. You can get the code from "Embed" or "Post MySpace" using your mouse (Note: before you upload, you need to get an account).

#### **Step4. How to insert code and embed slide show into blogger blogspot post**

When you edit post on blogspot, you need to go to the code module. Please paste the code into your post and preview the post. In the "Preview" module, you will preview your post with the SWF image gallery slideshows. When you publish post, your picture album slide shows will be inserted and embedded into your blogger blog.

It is easy to embed slide show into blogspot post. You just need to create album slideshows, upload them to get the code, copy and paste it to post and insert and embed into blogger blog. Some hot tags:

How to [Add SWF file to Facebook business fan page](http://www.dvd-photo-slideshow.com/embed-swf-flash-file-to-facebook-page.html),

How to [Add iphone video clips to DVD disc](http://www.dvd-photo-slideshow.com/burn-iphone-video-to-dvd.html)

## **Download [DVD Photo Slide Show Maker t](http://www.dvd-photo-slideshow.com/)o make your HD DVD Photo Slideshow and watch on TV**